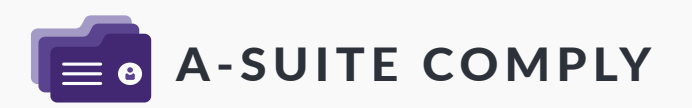

# Focus on true risk management, not clerical paperwork.

*Give your compliance admins 20 hours back in their week and sleep at night knowing you will pass your next audit.*

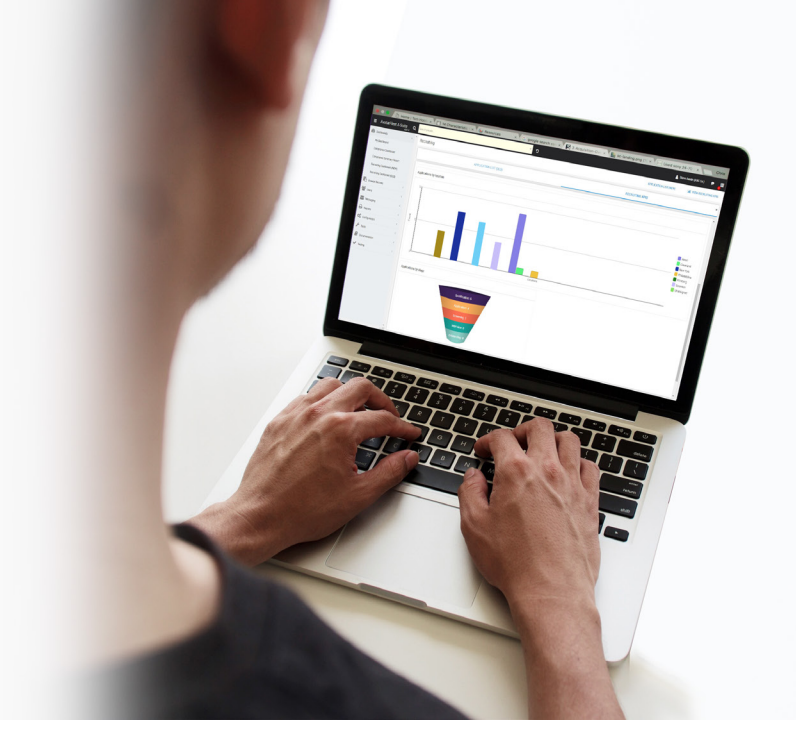

**A-Suite Comply helps you achieve 99.9% compliance in half the time.**

## **AUTOMATE**

Digitally build your DQ file as you move through the screening process

## **NAVIGATE**

Keep track of upcoming expirations, out of compliance, and missing records from your dashboard and inbox

## **CELEBRATE**

Enjoy all the time you've saved using A-Suite, and stop losing sleep every time an auditor comes in the door

# Start Your 30-Day Free Trial

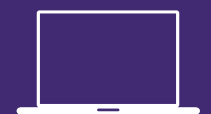

go.avatarfleet.com/a-suite-comply

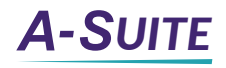

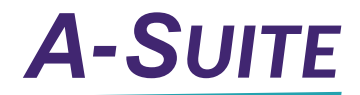

# Frequently Asked Questions

#### How am I alerted about upcoming expirations?

A dashboard and email alert system make sure your team has plenty of time to update records before they expire.

#### Can I customize my alerts?

You can. Create various groups who get alerted at varying times. For example, a coordinator may get alerted 60 days in advance while the VP may only want to know 2 days in advance.

#### How are the DQ files built automatically?

As you complete each task in the hiring/onboarding process, a record is created. That record is set up to be stored in the appropriate folder. Picture your current manila folders for each driver, but digital.

#### How do I get the records in the system?

Text: you can text a driver to request a picture of their CDL or Med Card. The picture will be associated with that driver in the system for your review.

Upload: any document can be scanned and uploaded into the system.

#### How do I manage multiple jobs, locations and/or companies?

The A-Suite Comply module is flexible enough to build compliance rules based on your jobs, locations, companies, customers, or any custom field. For example, a Driver Trainee position may not require a CDL because s/he has yet to earn it. Or, California has a law you need to follow that your drivers in Texas do not.

#### How do I order and store MVRs and Background Checks?

You can order MVRs and Background Checks with a click in our system to our various partners that include: HireRight, Verified First, Accurate, and Asurint. You'll the PDF results stored in the system as you build the DQ file.

#### We have a ton of paper files, how can we get them into the system?

We have a team of professionals who can come to your office to scan, upload, and audit your files. Alternatively, you can do all or part of it yourself. There is a PDF splicer feature that makes uploading 200 pages per driver and splitting that PDF into 14 records very easy.

Free Trial

go.avatarfleet.com/a-suite-comply Start Your 30-Day